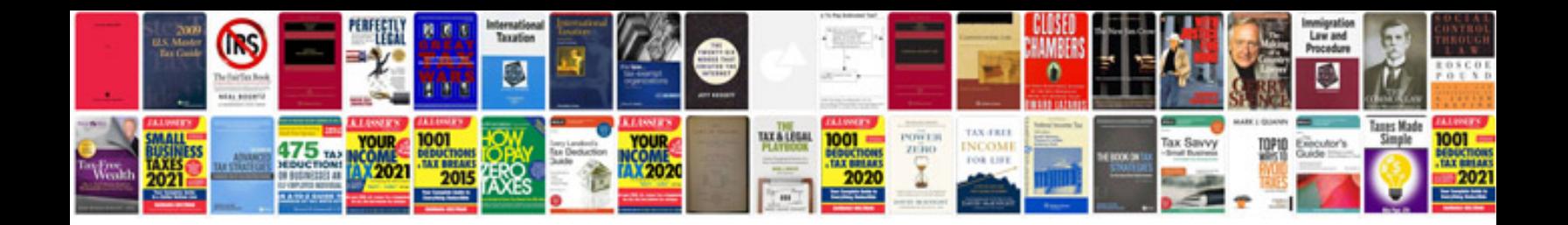

**Oops concepts in net with example**

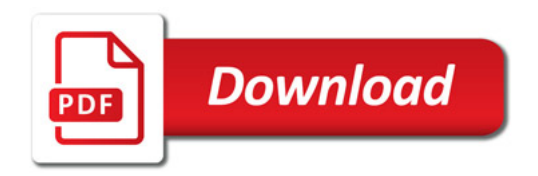

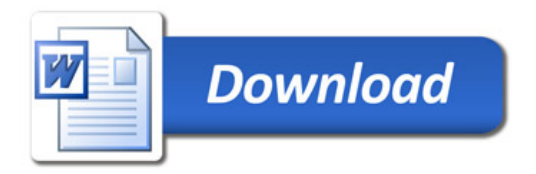